**代码排序-股识吧**

 $200$ 

 $\sim$  2

 $1.$ 

 $3.$ 

## **三、怎么找到想买的股票,我知道代码,比如600898,大智慧软**

2. extending the state of the state of the state of the state of the state of the state of the state of the state of the state of the state of the state of the state of the state of the state of the state of the state of t

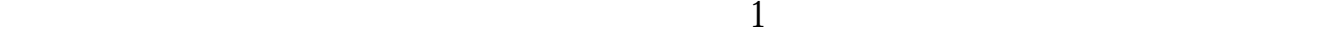

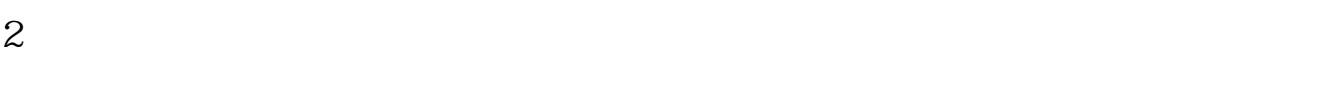

 $3<sub>3</sub>$ 

 $4<sub>1</sub>$ 

 $5$ 

 $6$  K

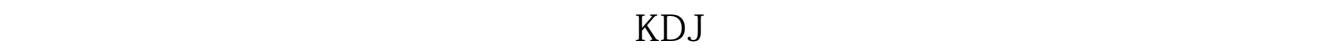

 $KDJ$ 

" 601988" " zgyh"

 $K$ 

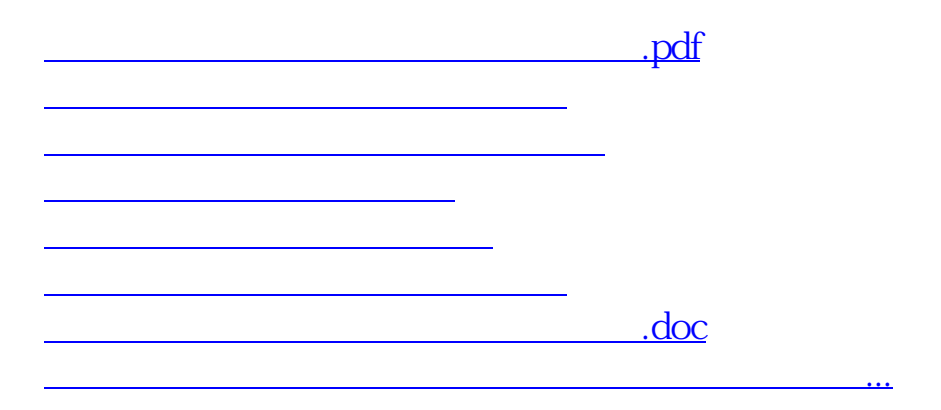

<https://www.gupiaozhishiba.com/author/26635026.html>